### CS-A113 Basics in Programming Y1

Pixel SCT TRT IDE

DO

TRT SCT

Kick-Off Lecture 14.09.2021

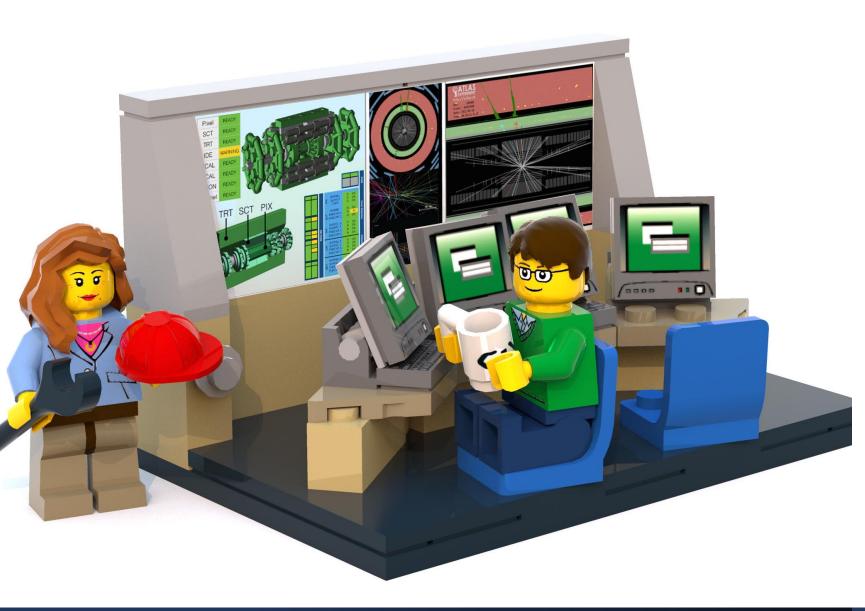

### The Lecture

- Join with Video Makes my life nicer!
- Feel free to open your microphone and ask questions
- Feel free to write questions into the chat
- We will record the sessions and put it unlisted on youtube.

# Timeline

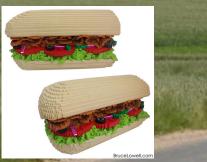

#### Making a Sandwich

Computers & Programs

1010

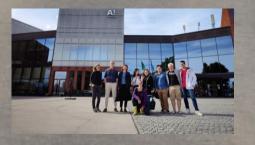

Who are we & Lecture Organization

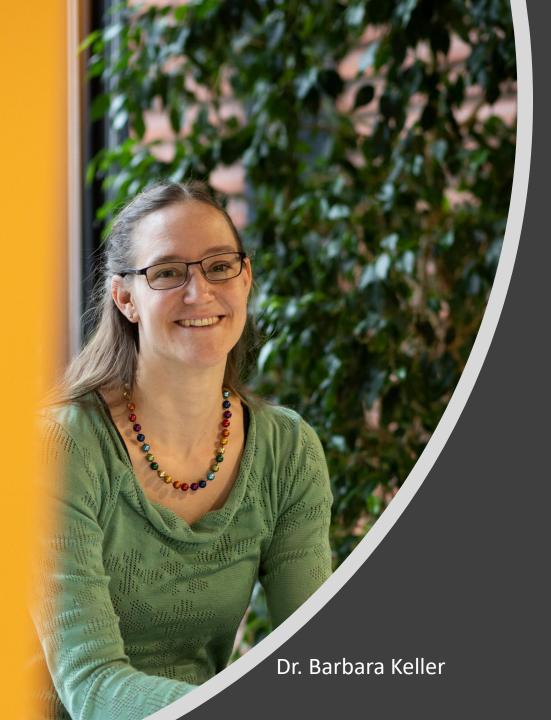

### Who are we?

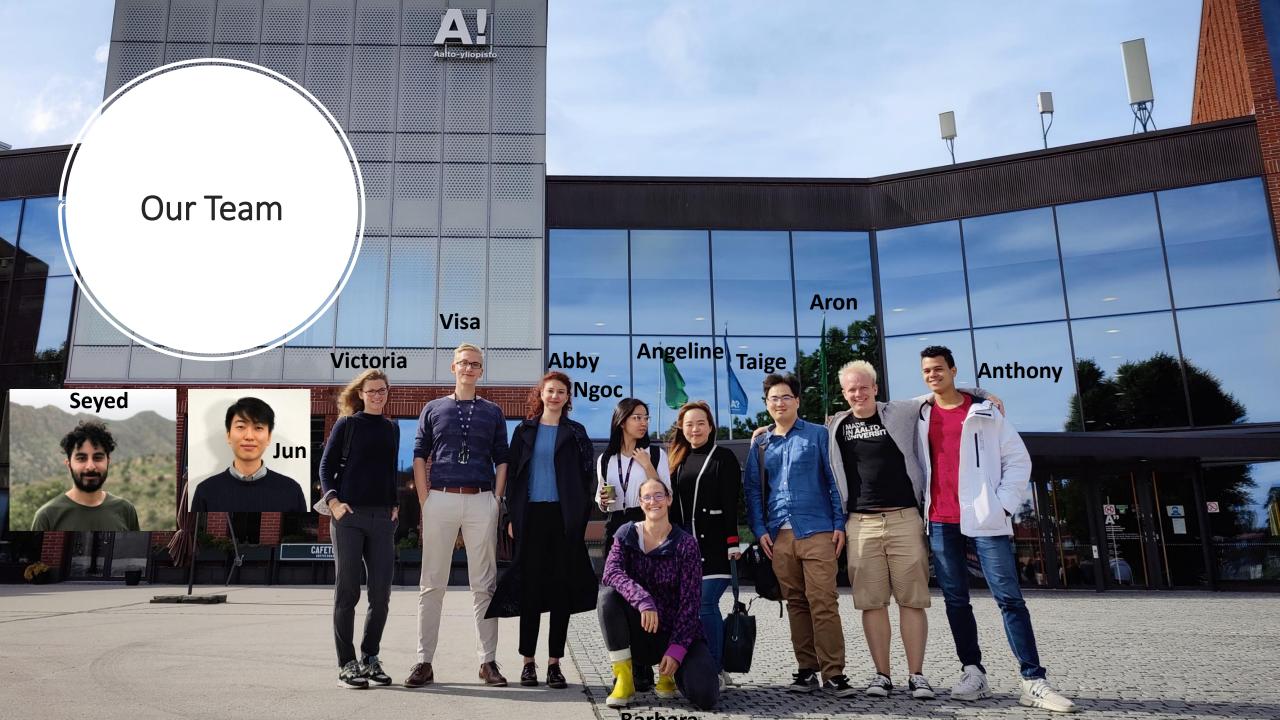

Japanese Portuguese French Ukrainian Swissgerman German Swedish Farsi Finnish Chinese Hindi Indonesian Russian Spanish Korean

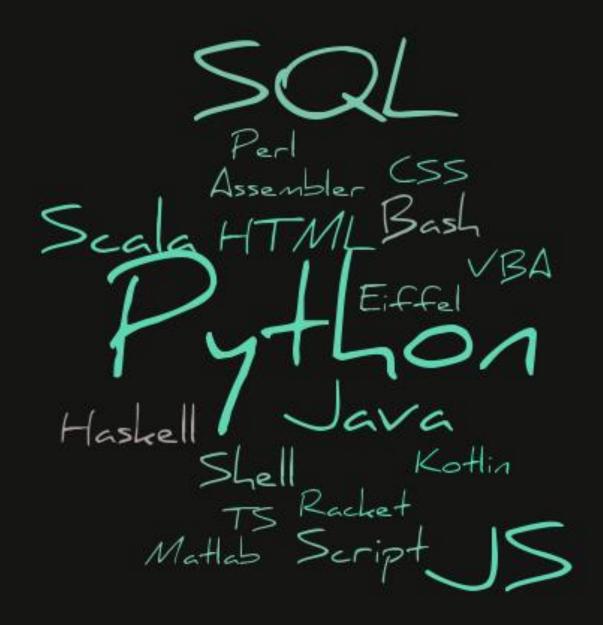

### Who are you?

Fill out the mandatory questionnaire until next Thursday!

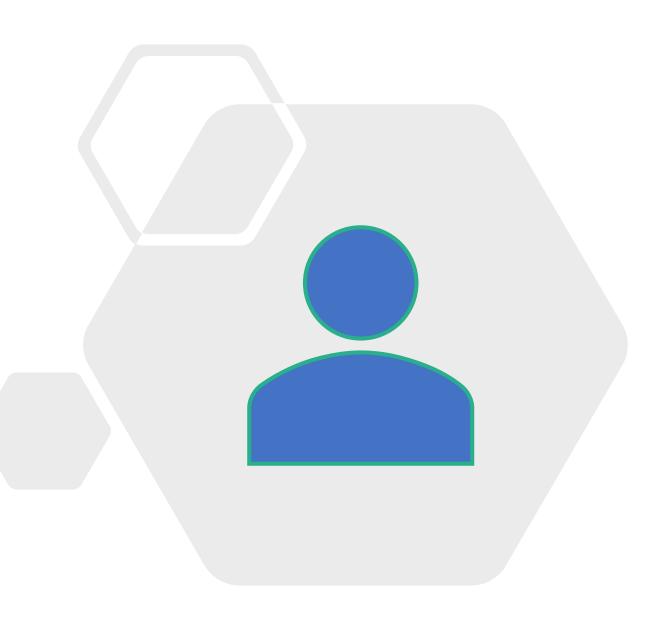

CS-A1113 - Basics i Programming Y1. 08.09.2020-03.12.2020

Basics in Programming Y1

MyCourses

SCHOOLS

| L | Participants |
|---|--------------|
|   |              |

Grade

CS-A1113 - Basics in Programming Y1, 08.09 Dashboard / My own courses / cs-a1113 - ba

SERVICE LINKS

ALLWELL? MY OWN CC

Welcome to our Lecture Basics in Programming Y1

CORONAVIRUS INFO

» Section 5

Course Requireme

The Gang and Contact

Material Assignmen

#### Main Entry Point!

-Information and Links -On-site Exercise Booking -Questionnaires

### CS-A1113 Basics in P... - 🕜 Slackbot ~ # evercis

#### **Main Discussions**

-Give and get Help on Exerxcises

+ Add a bookmark

- All kinds of questions
- It is what you make it

### **Organisation & Tools**

| A+ CS-A1113 Basics       | in Programming Y1 Hidden 👻                                                          |
|--------------------------|-------------------------------------------------------------------------------------|
| Course                   | CS-A1113 / Course materials                                                         |
| <b>†</b> CS-A1113        |                                                                                     |
| Course materials         | Round 1: Python ba                                                                  |
| Lab Queue                | Mon, Sep 7 2020, 10 a.m. – Thu,<br>1 Computers and compute                          |
| Course staff             | 2 Giving single commands<br>3 Saving a program as a f<br>4 Writing and running prog |
| Groups All results       | 5 Variables, assignment si<br>6 Data types                                          |
| Visualizations Edit news | 7 Arithmetic operations<br>8 The assignment stateme                                 |
| Edit course              | 9 Dividing a program into<br>10 Example programs                                    |
| Main                     | Material                                                                            |

-Course Material -Exercises

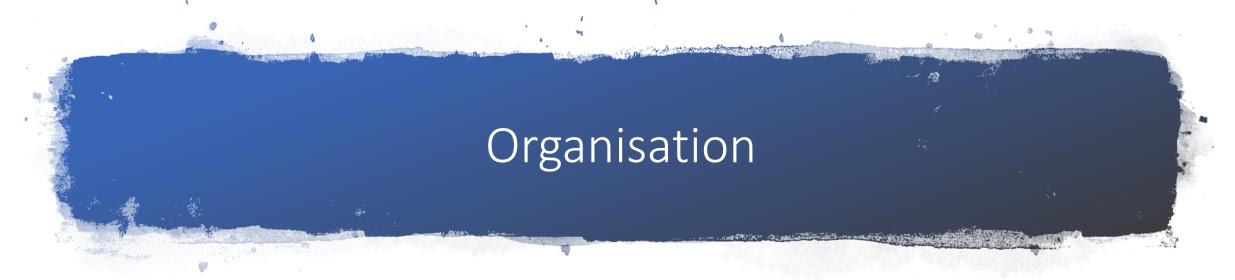

- Live lectures (Tuesdays 14:15 recorded and linked on our myCourses page later on)
- 3 Exercise sessions every week (starting this evening) (On-site: Sign up in myCourses / On-line: Send your zoom meeting link to the Slack channel #exercises)
  - Tuesdays 16:15 -18:00 Y342 a
  - Wednesday 8:15-10:00 Y342 a
  - Wednesday 16:15-18:00 C106.1
- Lecture material online on A+
- Discussion and Questions on Slack
- Exercise deadlines Thursday 11:00 AM! Mandatory! Starting next week! This is not a compiler: 10 submissions possible per exercise

### Exercises & Grade

#### Grade:

- 50 % of the exercise grade
- 50 % of the exam grade
- If either of the grades is 0 the course is failed

#### • Exercises:

- 8 rounds mandatory, deadline each week Thursday at 11:00 (except week 43)
- each round **must** be passed (minimal number of points for that week reached)
- at most 3 exercises can be substituted -> amount to minimal numbers of points for said round (no gain in grade possible with substituted exercices)
- Exercise 9 voluntary, if not done max grade from exercises is limited to 2
- Exercise 9 can be substituted in a separate substitution exercise

#### Do not despair!

- If not done yet: Start today with the installation of PyCharm
- Do use Slack for questions and answers
- Start the exercises as early as possible, do NOT wait until the last day before the deadline! I repeat: Do NOT wait until the last day before the deadline!
- Keep up with the lecture.

# Sandwich Time!

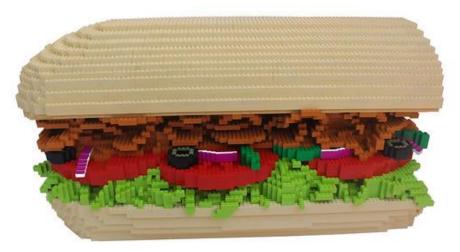

### Volunteers needed!

Raise your hand to instruct the making of a sandwich!

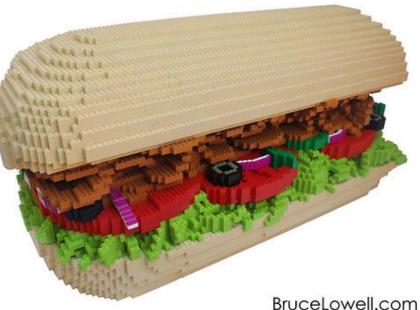

The good news is: The computer does exactly what you tell it! The bad news is: The computer does exactly what you tell it!

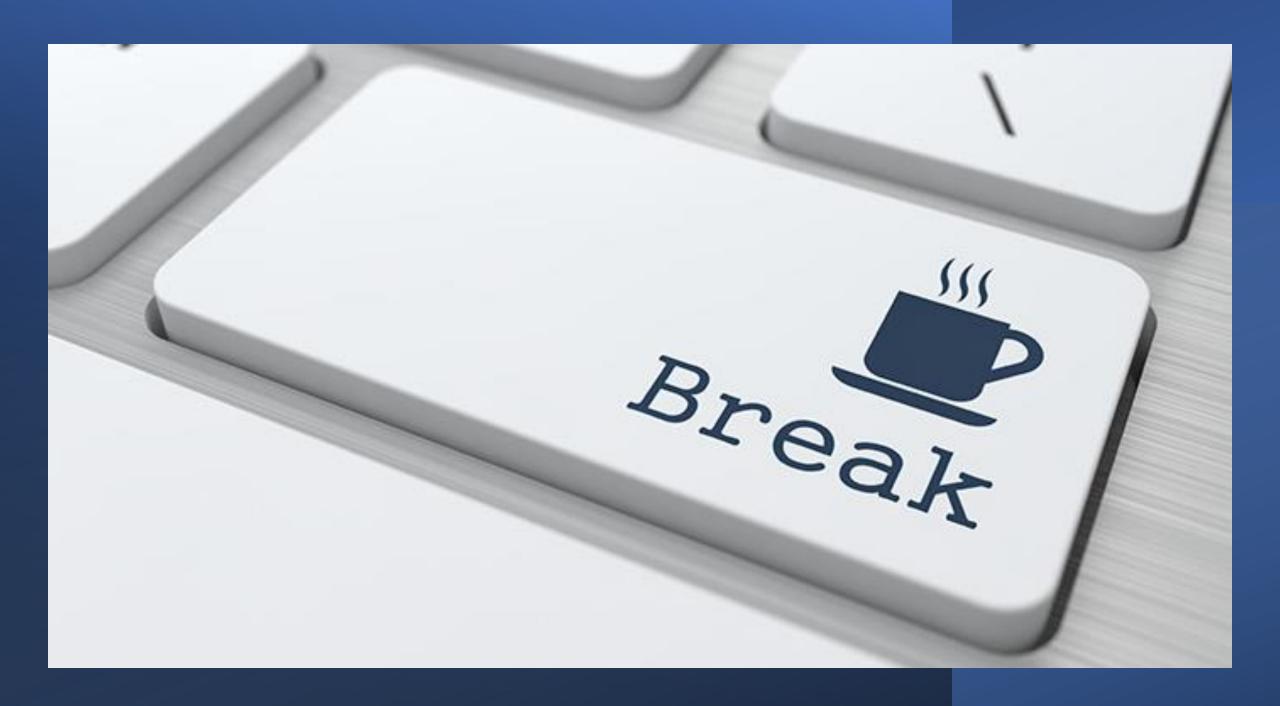

### Computers and Computer Programs

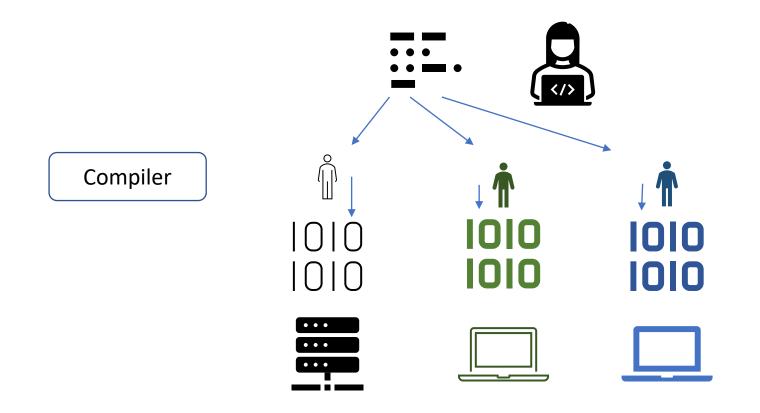

### Computers and Computer Programs (Interpreted)

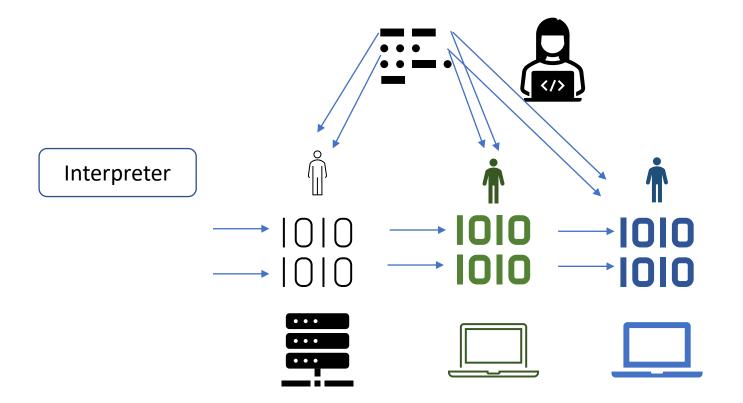

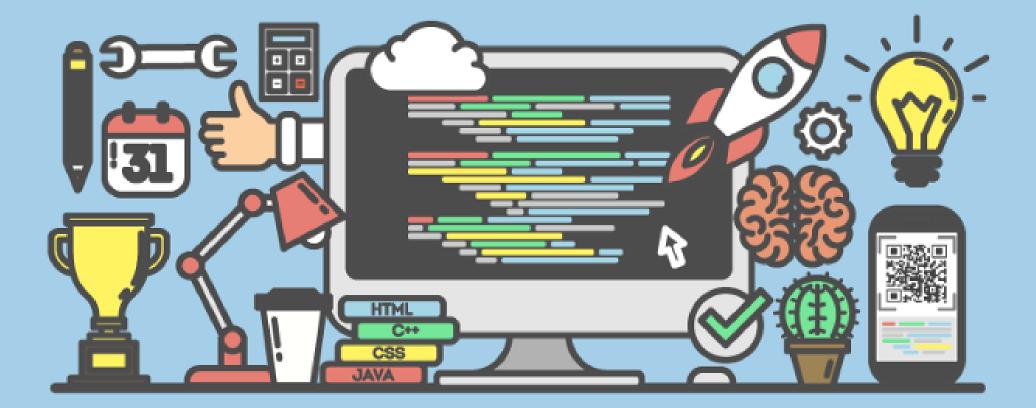

What is with this "=" sign

It is not the mathematical equality sign, but it means assignement

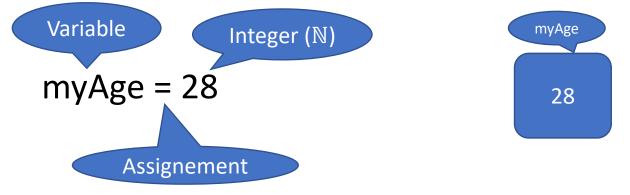

It is not the mathematical equality sign, but it means assignement

myAge = 28 myAge = myAge - 2 myAge = myAge - 4

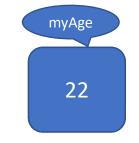

https://presemo.aalto.fi/csa1113

# Types

What kind of types do you know?

https://presemo.aalto.fi/csa1113

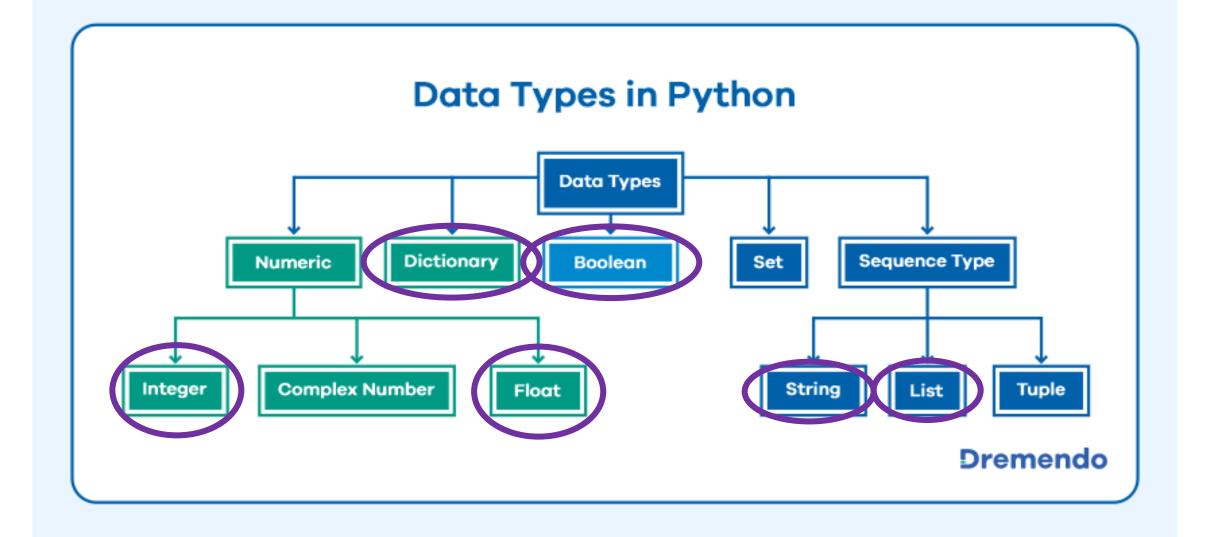

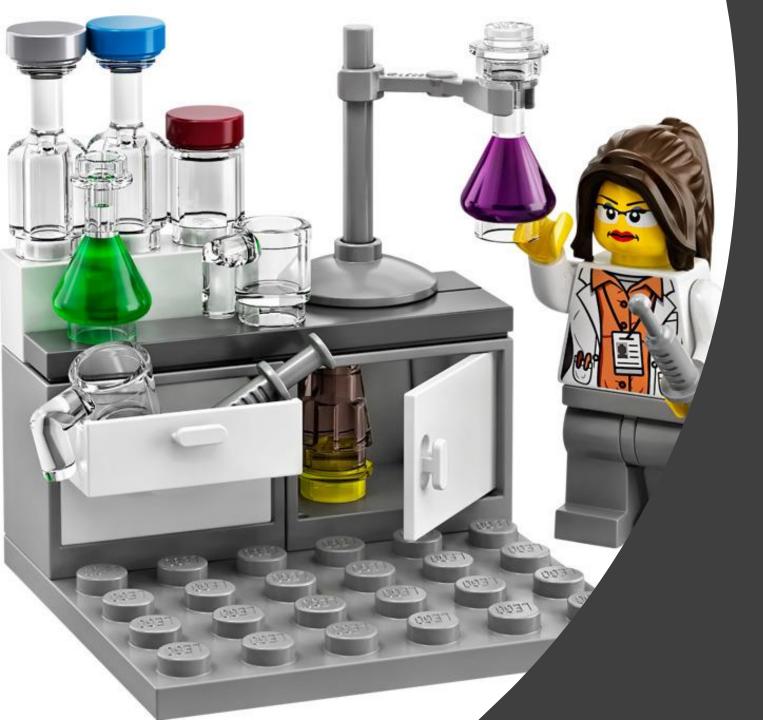

# Help Research!

# Coding Style (XKCD)

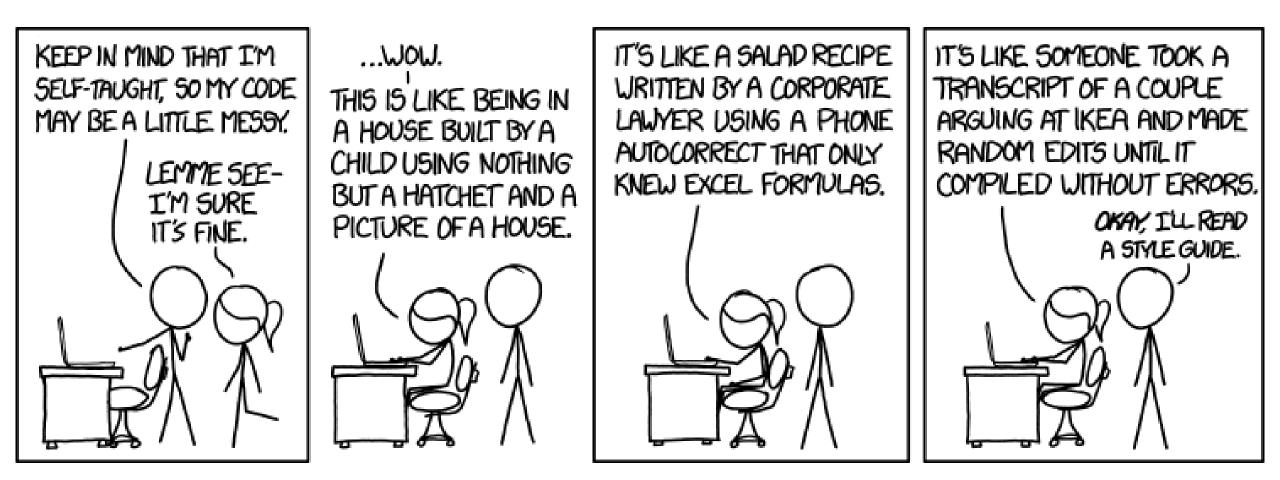

# Think before you Act: Pseudocode

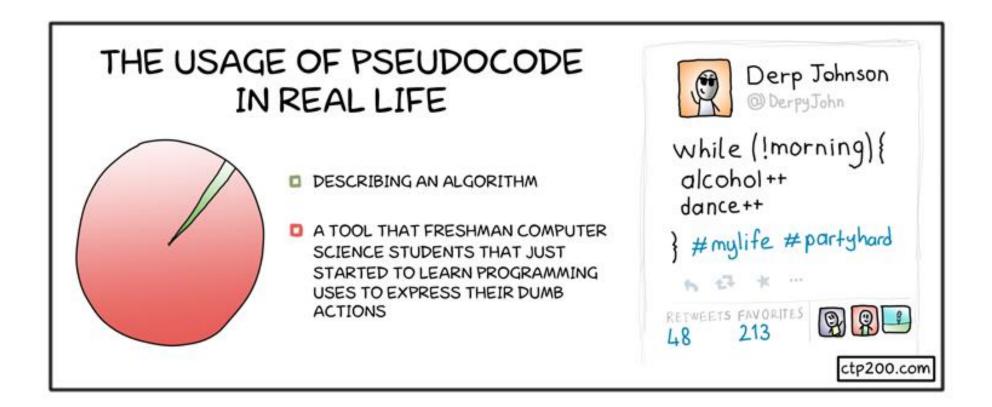

Pseudo-Code

Calc\_avg:

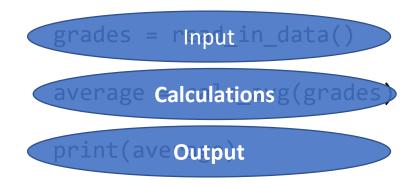

Pseudo-Code

Calc\_avg:

```
grades = read_in_data()
```

```
average = calc_avg(grades)
```

print(average)

Pseudo-Code

```
Calc_avg:
    # read input
    file = open("gradesPython.csv","r")
    grades = file.readline().split(",")
    average = calc_avg(grades)
    print(average)
```

Pseudo-Code

```
Calc_avg:
    # read input
    file = open("gradesPython.csv","r")
    grades = file.readline().split(",")
    average = total/nofStudents
    print(average)
```

Pseudo-Code

```
Calc_avg:
    # read input
    file = open("gradesPython.csv","r")
    grades = file.readline().split(",")
    #calculate average
    total = 0
```

```
nofStudents = 0
for grade in grades:
    total += grade
    nofStudents += 1
average = sum/nofStudents
```

```
print(average)
```

Pseudo-Code

```
Calc_avg:
    # read input
    file = open("gradesPython.csv","r")
    grades = file.readline().split(",")
    #calculate average
    total = 0
```

```
nofStudents = 0
for grade in grades:
    total += grade
    nofStudents += 1
average = sum/nofStudents
```

```
print(average)
```

Pseudo-Code

```
Calc_avg:
    # read input
    file = open("gradesPython.csv","r")
    grades = file.readline().split(",")
    #calculate average
    total = 0
    nofStudents = 0
    for grade in grades:
        total += grade
        nofStudents += 1
    average = sum/nofStudents
```

```
#print average
print("Our {} students had an average grade of {}.".format(nofStudents,average )
```

#### Naming, Naming, Naming

- variables: use reasonable and self-describing names, • not too long
- index variables: i,j,k ٠
- x,y are usually used for axes in a plot

**Comment your code** What does your code do? What does it expect as input, which format? Write your code for someone else (you will be someone else in a few months ;))

Try not to swear or be inappropriate ;)

Always code as if the person who ends up maintaining your code is a violent psychopath who knows where you live.